# **brainvisa-development - Task #8910**

# **Windows : Add automatic installation component for qtinstaller**

06/12/2013 04:52 PM - Souedet, Nicolas

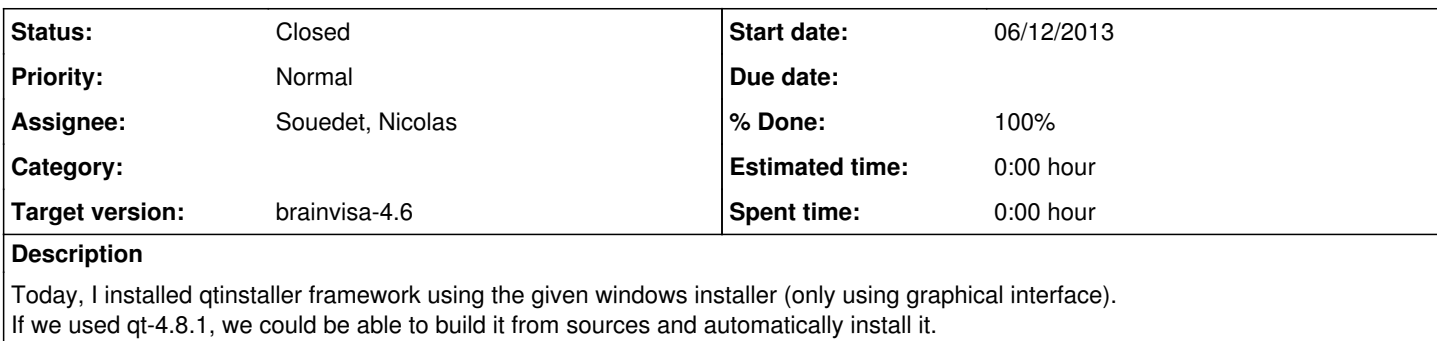

So it first need to upgrade to qt-4.8.1 (or later)

### **History**

#### **#1 - 06/12/2013 04:53 PM - Souedet, Nicolas**

*- File qt-installer.py added*

### **#2 - 31/07/2015 03:51 PM - Cointepas, Yann**

*- Target version changed from development-trunk to brainvisa-4.5*

## **#3 - 26/09/2017 02:56 PM - Cointepas, Yann**

*- Target version changed from brainvisa-4.5 to brainvisa-4.6*

### **#4 - 28/09/2017 11:02 AM - Souedet, Nicolas**

- *Status changed from New to Closed*
- *% Done changed from 0 to 100*

## **Files**

qt-installer.py 5.1 KB 06/12/2013 Souedet, Nicolas